# Animation Types and Timing Programming Guide

**Cocoa > Graphics & Imaging**

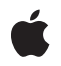

**2008-04-08**

#### á

Apple Inc. © 2008 Apple Inc. All rights reserved.

No part of this publication may be reproduced, stored in a retrieval system, or transmitted, in any form or by any means, mechanical, electronic, photocopying, recording, or otherwise, without prior written permission of Apple Inc., with the following exceptions: Any person is hereby authorized to store documentation on a single computer for personal use only and to print copies of documentation for personal use provided that the documentation contains Apple's copyright notice.

The Apple logo is a trademark of Apple Inc.

Use of the "keyboard" Apple logo (Option-Shift-K) for commercial purposes without the prior written consent of Apple may constitute trademark infringement and unfair competition in violation of federal and state laws.

No licenses, express or implied, are granted with respect to any of the technology described in this document. Apple retains all intellectual property rights associated with the technology described in this document. This document is intended to assist application developers to develop applications only for Apple-labeled computers.

Every effort has been made to ensure that the information in this document is accurate. Apple is not responsible for typographical errors.

Apple Inc. 1 Infinite Loop Cupertino, CA 95014 408-996-1010

Apple, the Apple logo, Cocoa, Mac, Mac OS, Objective-C, Quartz, and QuickTime are trademarks of Apple Inc., registered in the United States and other countries.

Times is a registered trademark of Heidelberger Druckmaschinen AG, available from Linotype Library GmbH.

Simultaneously published in the United States and Canada.

**Even though Apple has reviewed this document, APPLE MAKESNOWARRANTYOR REPRESENTATION, EITHER EXPRESS OR IMPLIED, WITH RESPECT TO THIS DOCUMENT, ITS QUALITY, ACCURACY, MERCHANTABILITY,OR FITNESS FOR A PARTICULAR PURPOSE. AS A RESULT, THIS DOCUMENT IS PROVIDED "AS IS," AND YOU, THE READER, ARE**

**ASSUMING THE ENTIRE RISK AS TO ITS QUALITY AND ACCURACY.**

**IN NO EVENT WILL APPLE BE LIABLE FOR DIRECT, INDIRECT, SPECIAL, INCIDENTAL, OR CONSEQUENTIALDAMAGES RESULTINGFROM ANY DEFECT OR INACCURACY IN THIS DOCUMENT, even if advised of the possibility of such damages.**

**THE WARRANTY AND REMEDIES SET FORTH ABOVE ARE EXCLUSIVE AND IN LIEU OF ALL OTHERS, ORAL OR WRITTEN, EXPRESS OR IMPLIED. No Apple dealer, agent, or employee is authorized to make any modification, extension, or addition to this warranty.**

**Some states do not allow the exclusion orlimitation of implied warranties or liability for incidental or consequential damages, so the above limitation or exclusion may not apply to you. This warranty gives you specific legal rights, and you may also have other rights which vary from state to state.**

### Contents

### **Introduction to Animation Types and Timing [Programming](#page-6-0) Guide 7**

[Organization](#page-6-1) of This Document 7 See [Also](#page-6-2) 7

### **[Animation](#page-8-0) Class Roadmap 9**

### **Timing, Timespaces, and [CAAnimation](#page-10-0) 11**

Media Timing [Protocol](#page-10-1) 11 Repeating [Animations](#page-11-0) 12 Fill [Mode](#page-11-1) 12 [Animation](#page-11-2) Pacing 12 [Animation](#page-13-0) Delegates 14

### **[Property-Based](#page-14-0) Animations 15**

[Property-Based](#page-14-1) Abstraction 15 Basic [Animations](#page-14-2) 15 Configuring a Basic Animation's [Interpolation](#page-15-0) Values 16 An Example Basic [Animation](#page-15-1) 16 Keyframe [Animations](#page-16-0) 17 [Providing](#page-16-1) Keyframe Values 17 Keyframe Timing and Pacing [Extensions](#page-17-0) 18 An Example Keyframe [Animation](#page-17-1) 18

### **Transition [Animation](#page-20-0) 21**

Creating a Transition [Animation](#page-20-1) 21 [Configuring](#page-20-2) a Transition 21

#### **[Document](#page-22-0) Revision History 23**

# Figures, Tables, and Listings

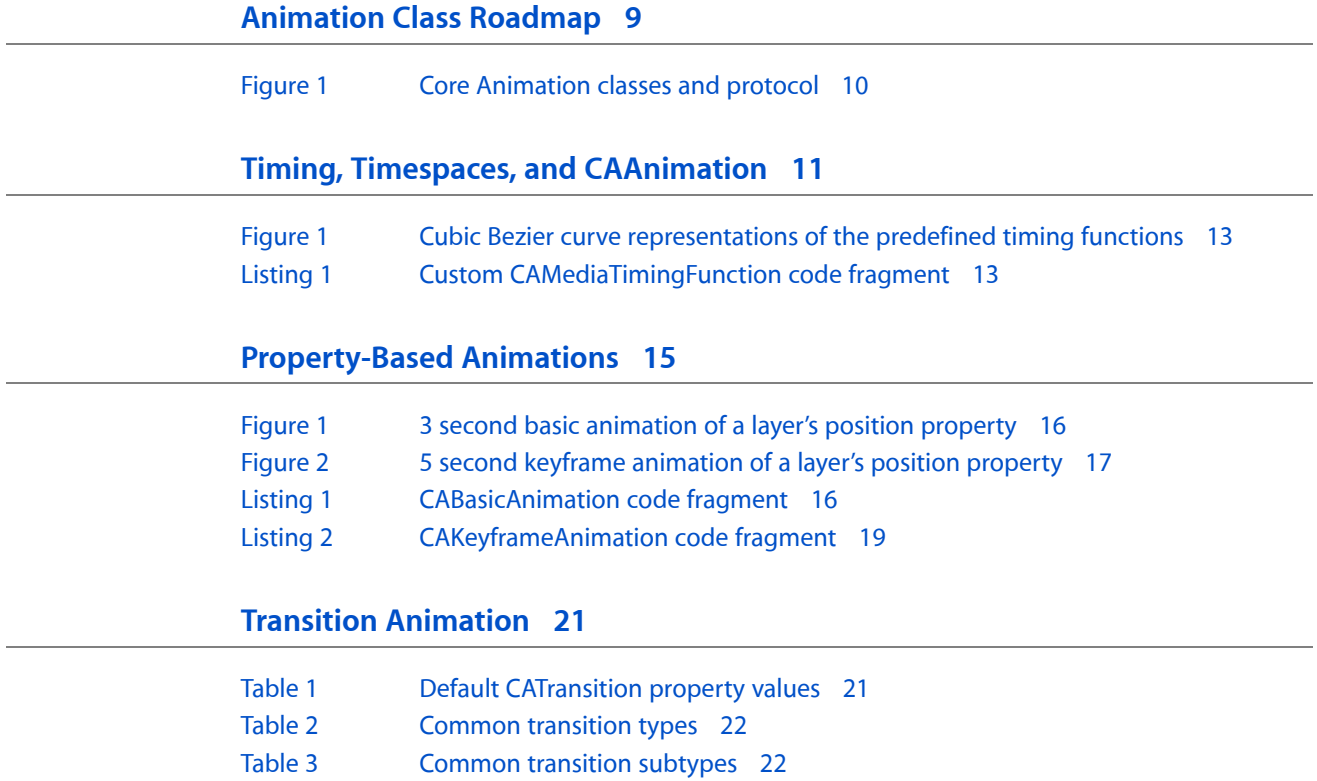

# <span id="page-6-0"></span>Introduction to Animation Types and Timing Programming Guide

This document describes the fundamental concepts involving the timing and animation classes used with Core Animation. Core Animation is an Objective-C framework that combines a high-performance compositing engine with a simple to use animation programming interface.

**Note:** Animation is an inherently visual medium. The HTML version of *Animation Types and Timing Programming Guide* contains QuickTime movies (along with static images) that show example animations to help illustrate concepts. The PDF version contains only the static images.

You should read this document to gain an understanding of working with Core Animation in a Cocoa application. The Objective-C 2.0 Programming Language should be considered a prerequisite because Core Animation makes extensive use of Objective-C properties. You should also be familiar with key-value coding as described in Key-Value Coding Programming Guide. Familiarity with the Quartz 2D imaging technologies described in Quartz 2D Programming Guide is also helpful, although not required.

## <span id="page-6-1"></span>Organization of This Document

*Animation Types and Timing* consists of the following articles:

- ["Animation](#page-8-0) Class Roadmap" (page 9) provides an overview of the animation classes and timing protocol.
- "Timing, Timespaces, and [CAAnimation"](#page-10-0) (page 11) describesin detail the timing model for Core Animation and the abstract CAAnimation class.
- ["Property-Based](#page-14-0) Animations" (page 15) describes the property-based animations: CABasicAnimation and CAKeyframeAnimation.
- "Transition [Animation"](#page-20-0) (page 21) describes the transition animation class, CATransition.

# <span id="page-6-2"></span>See Also

These programming guides discuss some of the technologies that are used by Core Animation:

- *Animation Overview* describes the animation technologies available on Mac OS X.
- *Core Animation ProgrammingGuide* contains code fragmentsthat demonstrate common Core Animation tasks.
- *Animation Programming Guide for Cocoa* describes the animation capabilities available to Cocoa Applications.

Introduction to Animation Types and Timing Programming Guide

# <span id="page-8-0"></span>Animation Class Roadmap

Core Animation provides an expressive set of animation classes you can use in your application:

■ CAAnimation is the abstract class that all animations subclass. CAAnimation adopts the CAMediaTiming protocol which provides the simple duration, speed, and repeat count for an animation. CAAnimation also adopts the CAAction protocol. This protocol provides a standardized means for starting an animation in response to an action triggered by a layer.

The CAAnimation class also defines an animation's timing as an instance of CAMediaTimingFunction. The timing function describes the pacing of the animation as a simple Bezier curve. A linear timing function specifies that the animation's pace is even across its duration, while an ease-in timing function causes an animation to speed up as it nears its duration.

- CAPropertyAnimation is an abstract subclass of CAAnimation that provides support for animating a layer property specified by a key path.
- CABasicAnimation is a subclass of CAPropertyAnimation that provides simple interpolation for a layer property.
- CAKeyframeAnimation (a subclass of CAPropertyAnimation) provides support for key frame animation. You specify the key path of the layer property to be animated, an array of values that represent the value at each stage of the animation, as well as arrays of key frame times and timing functions. As the animation runs, each value is set in turn using the specified interpolation.
- CATransition provides a transition effect that affects the entire layer's content. It fades, pushes, or reveals layer content when animating. The stock transition effects can be extended by providing your own custom Core Image filters.
- CAAnimationGroup allows an array of animation objects to be grouped together and run concurrently.

Figure 1 shows the animation class hierarchy, and also summarizes the properties available through inheritance.

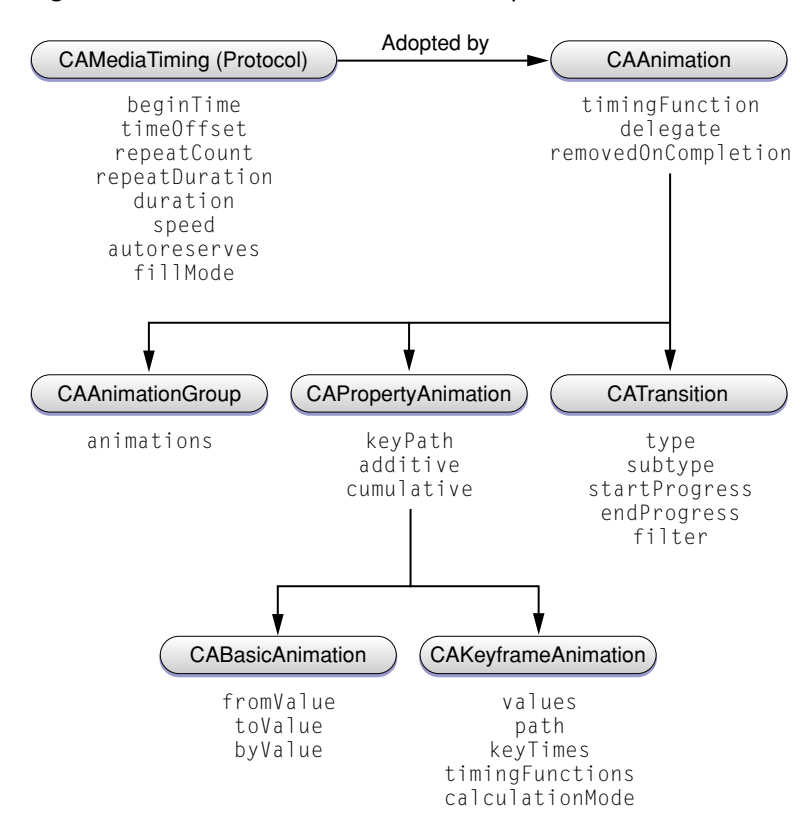

<span id="page-9-0"></span>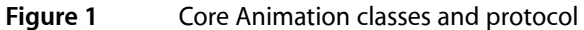

# <span id="page-10-0"></span>Timing, Timespaces, and CAAnimation

When broken down to its simplest definition an animation is simply the varying of a value over a time. Core Animation provides base timing functionality for both animations and layers, providing a powerful timeline capability.

This chapter discusses the timing protocol and the basic animation support common to all animation subclasses.

### <span id="page-10-1"></span>Media Timing Protocol

The Core Animation timing model is described by the  $\text{CAMediaTiming protocol}$  and adopted by the CAAnimation class and its subclasses. The timing model specifies the time offset, duration, speed, and repeating behavior of an animation.

The CAMediaTiming protocol is also adopted by the CALayer class, allowing a layer to define a timespace relative to its superlayer; similar manner to describing a relative coordinate space. This concept of a layer-tree timespace provides a scalable timeline that starts at the root layer, through its descendants. Since an animation must be associated with a layer to be displayed, the animation's timing is scaled to the timespace defined by the layer.

The speed property of an animation or layer specifies this scaling factor. For example, a 10 second animation that is attached to a layer with a timespace that has a speed value of 2 will take 5 seconds to display (twice the speed). If a sublayer of that layer also defines a speed factor of 2, then its animations will display in 1/4 the time (the speed of the superlayer \* the speed of the sublayer).

Similarly, a layer's timespace can also affect the playback of dynamic layer media such as Quartz Composer compositions. Doubling the speed of a QCCompositionLayer causes the composition to play twice as fast, as well as doubling the speed of any animations attached to that layer. Again, this affect is hierarchical, so any sublayers of the QCCompositionLayers will also display their content using the increased speed.

The duration property of the CAMediaTiming protocol is used by animations to define how long, in seconds, a single iteration of an animation will take to display. The default duration for subclasses of CAAnimation is 0 seconds, which indicates that the animation should use the duration specified by the transaction in which it is run, or .25 seconds if no transaction duration is specified.

The timing protocol provides the means of starting an animation a certain number of seconds into its duration using two properties: beginTime and timeOffset. The beginTime specifies the number of seconds into the duration the animation should start and is scaled to the timespace of the animation's layer. The timeOffset specifies an additional offset, but is stated in the local active time. Both values are combined to determine the final starting offset.

## <span id="page-11-0"></span>Repeating Animations

The repetition behavior of an animation is also determined by the CAMediaTiming protocol by the repeatCount and repeatDuration properties. The repeatCount specifies the number of times the animation should repeat and can be a fractional number. Setting the repeatCount to a value of 2.5 for a 10 second animation would cause the animation to run for a total of 25 seconds, ending half way through its third iteration. Setting the repeatCount to 1e100f will cause the animation to repeat until it is removed from the layer.

The repeatDuration is similar to the repeatCount, although it is specified in seconds rather than iterations. The repeatDuration can also be a fractional value.

<span id="page-11-1"></span>The autoreverses property of an animation determines whether the animation plays backwards after it finishes playing forwards; assuming that multiple repetitions are specified.

### Fill Mode

The fillMode property of the timing protocol defines how an animation will be displayed outside of its active duration. The animation can be frozen at its starting position, at its ending position, both, or removed entirely from display. The default behavior is to remove the animation from display when it has completed.

# <span id="page-11-2"></span>Animation Pacing

The pacing of an animation determines how the interpolated values are distributed over the duration of the animation. Using the appropriate pacing for a particular visual effect can greatly enhance its affect on the user.

The pacing of an animation is represented by a timing function that is expressed as a cubic Bezier curve. This function mapsthe duration of a single cycle of the animation (normalized to the range [0.0,1.0]) to the output time (also normalized to that range).

The timingFunction property of the CAAnimation class specifies an instance of the CAMediaTimingFunction, the class responsible for encapsulating the timing functionality.

CAMediaTimingFunction provides two options for specifying the mapping function: constants for the common pacing curves, and methods for creating custom functions by specifying two control points.

The predefined timing functions are returned by specifying one of the following constants to the CAMediaTimingFunction class method functionWithName::

- kCAMediaTimingFunctionLinear specifies linear pacing. A linear pacing causes an animation to occur evenly over its duration.
- kCAMediaTimingFunctionEaseIn specifies ease-in pacing. Ease-in pacing causes the animation to begin slowly, and then speed up as it progresses.
- kCAMediaTimingFunctionEaseOut specifies ease-out pacing. An ease-out pacing causes the animation to begin quickly, and then slow as it completes.

■ kCAMediaTimingFunctionEaseInEaseOut specifies ease-in ease-out pacing. An ease-in ease-out animation begins slowly, accelerates through the middle of its duration, and then slows again before completing.

<span id="page-12-0"></span>Figure 1 shows the predefined timing functions as their cubic Bezier timing curves.

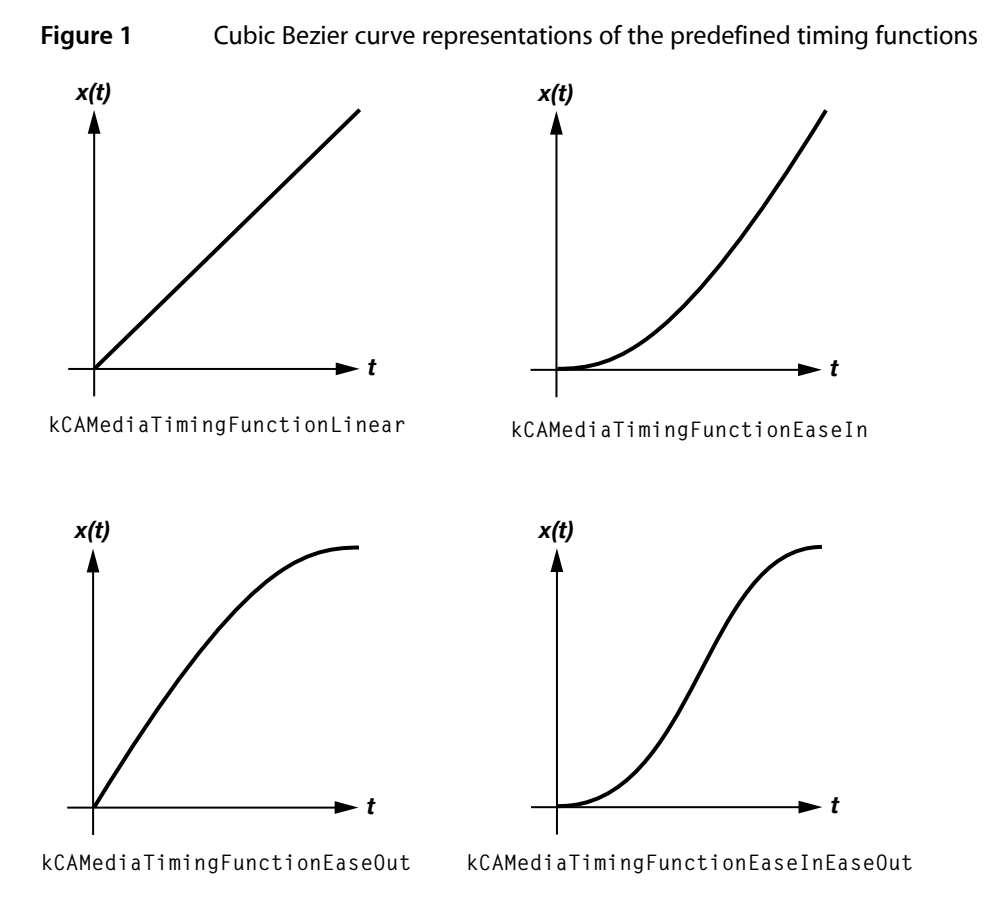

Custom timing functions are created using the functionWithControlPoints:::: class method or the initWithControlPoints:::: instance method. The end points of the Bezier curve are automatically set to (0.0,0.0) and (1.0,1.0), and the creation methods expect the  $c1x$ ,  $c1y$ ,  $c2x$ , and  $c2y$  as the parameters. The resulting control points defining the bezier curve are:  $[(0.0,0.0,0,0), (c1x, c1y), (c2x, c2y), (1.0,1.0)].$ 

<span id="page-12-1"></span>Listing 1 shows an example code fragment that creates a custom timing function using the points  $[(0.0, 0.0), (0.25, 0.1), (0.25, 0.1), (1.0, 1.0)].$ 

#### **Listing 1** Custom CAMediaTimingFunction code fragment

```
CAMediaTimingFunction *customTimingFunction;
customTimingFunction=[CAMediaTimingFunction functionWithControlPoints:0.25f 
:0.1f :0.25f :1.0f];
```
**Note:** Keyframe animation requires a more nuanced pacing and timing model than can be provided by a single instance of CAMediaTimingFunction. See "Keyframe Timing and Pacing [Extensions"](#page-17-0) (page 18) for more information.

## <span id="page-13-0"></span>Animation Delegates

The CAAnimation class provides the means to notify a delegate object when an animation starts and stops.

If an animation has a delegate specified it will receives animationDidStart: message, passing the animation instance that began. When an animation stops the delegate receives an animationDidStop: finished: message, passing the animation instance that stopped and a Boolean indicating whether the animation completed its duration successfully or was stopped manually.

**Important:** The CAAnimation delegate object is retained by the receiver. This is a rare exception to the memory management rules described in *Memory Management Programming Guide for Cocoa*.

# <span id="page-14-0"></span>Property-Based Animations

Property-based animations are animations that interpolate values of a single attribute of a layer, for example, the position, background color, bounds, etc.

This chapter discusses how Core Animation abstracts property animation and the classes it provides to support basic and multiple keyframe animation of layer properties.

## <span id="page-14-1"></span>Property-Based Abstraction

The CAPropertyAnimation class is the abstract subclass of CAAnimation that provides the base functionality for animating a specific property of a layer. Property-based animations are supported for all value types that can be mathematically interpolated, including:

- integers and doubles
- CGRect, CGPoint, CGSize, and CGAffineTransform structures
- CATransform3D data structures
- CGColor and CGImage references

As with all animations, a property animation must be associated with a layer. The property that is to be animated is specified using a key-value coding key path relative to the layer. For example, to animate the x component of the position property of "layerA" you'd create an animation using the key path "position.x" and add that animation to "layerA".

<span id="page-14-2"></span>You will never need to instantiate an instance of CAPropertyAnimation directly. Instead you would create an instance of one its subclasses, CABasicAnimation or CAKeyframeAnimation. Likewise, you would never subclass CAPropertyAnimation, instead you would subclass CABasicAnimation or CAKeyframeAnimation to add functionality or store additional properties.

## Basic Animations

The CABasicAnimation class provides basic, single-keyframe animation capabilities for a layer property. You create an instance of CABasicAnimation using the inherited animationWithKeyPath: method, specifying the key path of the layer property to be animated. Animatable Properties in *Core Animation Programming Guide* summarize the animatable properties for CALayer and its filter properties.

Figure 1 shows a 3-second animation of a layer's position property from (74.0,74.0) to a final position of (566.0,406.0). The parent layer is assumed to have a bounds of (0.0,0.0,640.0,480.0).

#### <span id="page-15-2"></span>**Figure 1** 3 second basic animation of a layer's position property

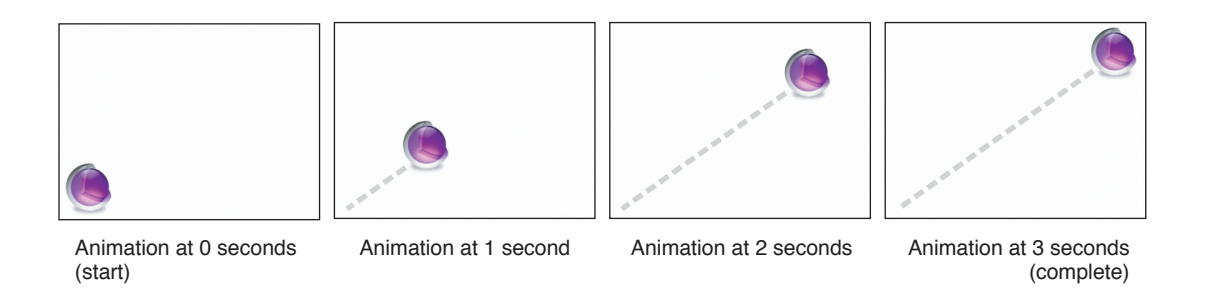

### <span id="page-15-0"></span>Configuring a Basic Animation's Interpolation Values

The fromValue, byValue and toValue properties of the CABasicAnimation class define the values being interpolated between. All are optional, and no more than two should be non- $ni$  l. The object type that the property is set to should match the type of the property being animated.

The interpolation values are used as follows:

- Both fromValue and toValue are non-nil. Interpolates between fromValue and toValue.
- fromValue and byValue are non-nil. Interpolates between fromValue and (fromValue + byValue).
- byValue and toValue are non-nil. Interpolates between (toValue byValue) and toValue.
- fromValue is non-nil. Interpolates between fromValue and the current presentation value of the property.
- toValue is non-nil. Interpolates between the current value of keyPath in the target layer's presentation layer and toValue.
- byValue is non-nil. Interpolates between the current value of keyPath in the target layer's presentation layer and that value plus by Value.
- <span id="page-15-1"></span>■ All properties are nil. Interpolates between the previous value of keyPath in the target layer's presentation layer and the current value of keyPath in the target layer's presentation layer.

### <span id="page-15-3"></span>An Example Basic Animation

Listing 1 shows a code fragment that implements an explicit animation equivalent to the animation in Figure 1.

#### **Listing 1** CABasicAnimation code fragment

CABasicAnimation \*theAnimation;

```
// create the animation object, specifying the position property as the key path
// the key path is relative to the target animation object (in this case a 
CALayer)
theAnimation=[CABasicAnimation animationWithKeyPath:@"position"];
```

```
// set the fromValue and toValue to the appropriate points
theAnimation.fromValue=[NSValue valueWithPoint:NSMakePoint(74.0,74.0)];
theAnimation.toValue=[NSValue valueWithPoint:NSMakePoint(566.0,406.0)];
// set the duration to 3.0 seconds
theAnimation.duration=3.0;
// set a custom timing function
theAnimation.timingFunction=[CAMediaTimingFunction functionWithControlPoints:0.25f
  :0.1f :0.25f :1.0f];
```
## <span id="page-16-0"></span>Keyframe Animations

Keyframe animation, supported in Core Animation by the CAKeyframeAnimation class, is similar to basic animation; however it allows you to specify an array of target values. Each of these target values is interpolated, in turn, over the duration of the animation.

<span id="page-16-2"></span>Figure 2 shows a 5-second animation of a layer's position property using a CGPathRef for the keyframe values.

**Figure 2** 5 second keyframe animation of a layer's position property

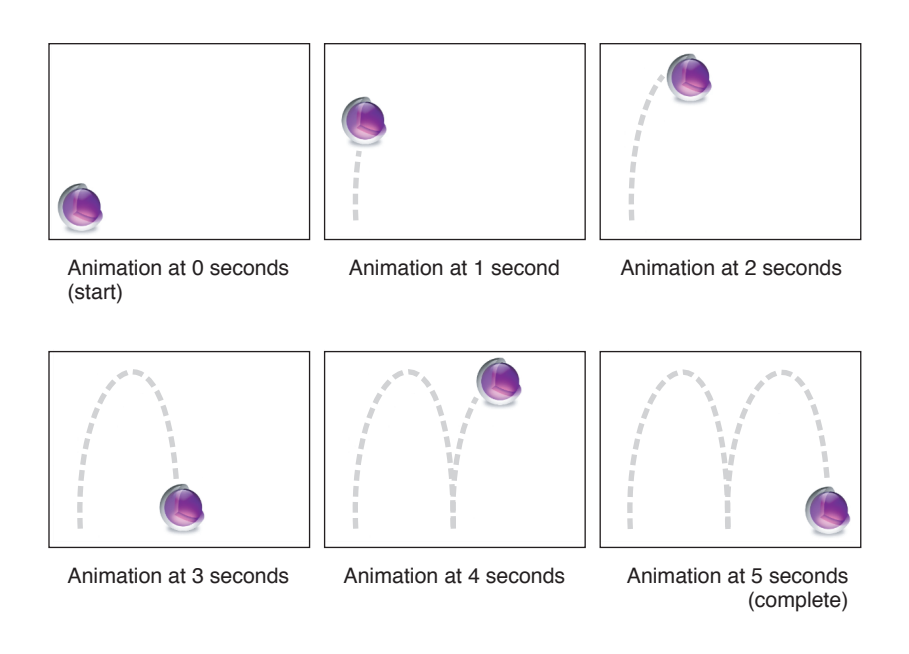

## <span id="page-16-1"></span>Providing Keyframe Values

Keyframe values are specified using one of two properties: a Core Graphics path (the path property) or an array of objects (the values property).

A Core Graphics path is suitable for animating a layer's anchorPoint or position properties, that is, properties that are CGPoints. Each point in the path, except for moveto points, defines a single keyframe segment for the purpose of timing and interpolation. If the path property is specified, the values property is ignored.

By default, as a layer is animated along a CGPath it maintains the rotation to which it has been set. Setting the rotationMode property to kCAAnimationRotateAuto or kCAAnimationRotateAutoReverse causes the layer to rotate to match the path tangent.

Providing an array of objects to the values property allows you to animate any type of layer property. For example:

- Provide an array of CGImage objects and set the animation key path to the content property of a layer. This causes the content of the layer to animate through the provided images.
- Provide an array of CGRects (wrapped as objects) and set the animation key path to the frame property of a layer. This causes the frame of the layer to iterate through the provided rectangles.
- <span id="page-17-0"></span>Provide an array of CATransform3D matrices (again, wrapped as objects) and set the animation key path to the transform property. This causes each transform matrix to be applied to the layer's transform property in turn.

## Keyframe Timing and Pacing Extensions

Keyframe animation requires a more complex timing and pacing model than that of a basic animation.

The inherited timingFunction property is ignored. Instead you can pass an optional array of CAMediaTimingFunction instances in the timingFunctions property. Each timing function describes the pacing of one keyframe to keyframe segment.

While the inherited duration property is valid for CAKeyframeAnimation, you can attain more subtle control of timing by using the keyTimes property.

The keyTimes property specifies an array of NSNumber objects that define the duration of each keyframe segment. Each value in the array is a floating point number between 0.0 and 1.0 and corresponds to one element in the values array. Each element in the keyTimes array defines the duration of the corresponding keyframe value as a fraction of the total duration of the animation. Each element value must be greater than, or equal to, the previous value.

The appropriate values for the  $keyTimes$  array are dependent on the calculationMode property.

- If the calculationMode is set to  $k$ CAAnimationLinear, the first value in the array must be 0.0 and the last value must be 1.0. Values are interpolated between the specified keytimes.
- <span id="page-17-1"></span>If the calculationMode is set to kCAAnimationDiscrete, the first value in the array must be 0.0.
- If the calculationMode is set to kCAAnimationPaced, the keyTimes array is ignored.

## An Example Keyframe Animation

Listing 2 shows a code fragment that implements an explicit animation equivalent to the animation in Figure 2.

#### <span id="page-18-0"></span>**Listing 2** CAKeyframeAnimation code fragment

```
// create a CGPath that implements two arcs (a bounce)
CGMutablePathRef thePath = CGPathCreateMutable();
CGPathMoveToPoint(thePath,NULL,74.0,74.0);
CGPathAddCurveToPoint(thePath,NULL,74.0,500.0,
                                    320.0,500.0,
                                    320.0,74.0);
CGPathAddCurveToPoint(thePath,NULL,320.0,500.0,
                                     566.0,500.0,
                                    566.0,74.0);
```
CAKeyframeAnimation \* theAnimation;

// create the animation object, specifying the position property as the key path // the key path is relative to the target animation object (in this case a CALayer) theAnimation=[CAKeyframeAnimation animationWithKeyPath:@"position"]; theAnimation.path=thePath;

// set the duration to 5.0 seconds theAnimation.duration=5.0;

// release the path CFRelease(thePath);

Property-Based Animations

# <span id="page-20-0"></span>Transition Animation

Transition animation is used when it is impossible to mathematically interpolate the affect of changing the value of a layer property, or the state of a layer in the layer tree.

This chapter discusses the transition animation functionality provided by Core Animation.

## <span id="page-20-1"></span>Creating a Transition Animation

The CATransition class provides transition functionality to Core Animation using Core Image filters. It is a direct subclass of CAAnimation as it affects an entire layer, rather than a specific property of a layer.

<span id="page-20-3"></span>A new instance of CATransition is created using the inherited class method animation. This will create a transition animation with the default values shown in Table 1:

| <b>Transition Property</b> | <b>Value</b>                                                                                                    |
|----------------------------|----------------------------------------------------------------------------------------------------|
| type                       | Uses a fade transition. The value is kCATransitionFade.                                                                              |
| subType                    | Not applicable.                                                                                                    |
| duration                   | Uses the duration of the current transaction or 0.25 seconds if the duration has not<br>been set for a transaction. The value is 0.0 |
| timingFunction             | Uses linear pacing. The value is nil.                                                                                                |
| startProgress              | 0                                                                                                    |
| endProgress                | Para                                                                                                    |

**Table 1** Default CATransition property values

## <span id="page-20-2"></span>Configuring a Transition

Once created, you can configure the transition animation using one of the predefined transition types or create a custom transition using a Core Image filter.

The predefined transitions are used by setting the type property to one of the constants in Table 2.

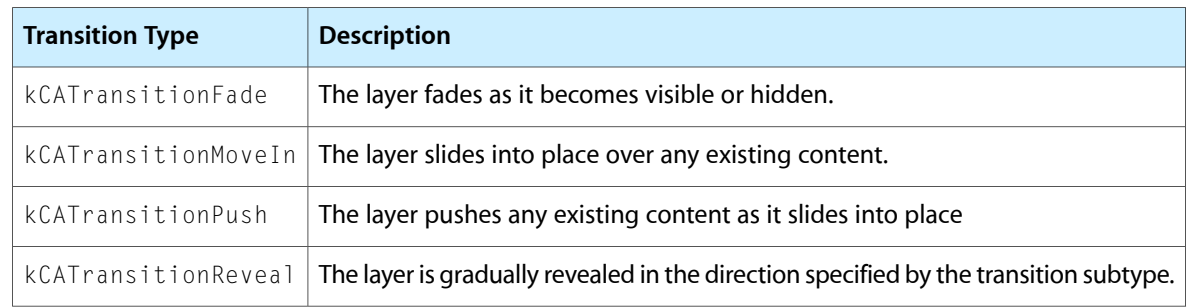

#### <span id="page-21-0"></span>**Table 2** Common transition types

<span id="page-21-1"></span>With the exception of kCATransitionFade, the predefined transition types also allow you to specify a direction for the transition by setting the subType property to one of the constants in Table 3.

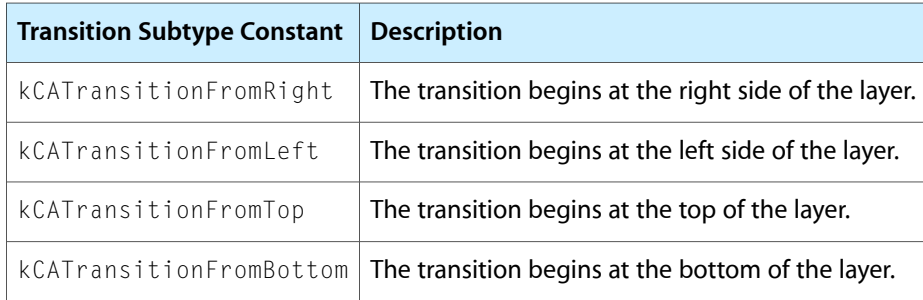

#### **Table 3** Common transition subtypes

The startProgress property allows you to change the start point of the transition by setting a value that represents a fraction of the entire animation. For example, to start a transition half way through its progress the startProgress value would be set to 0.5. Similarly, you can specify the endProgress value for the transition. The endProgress is the fraction of the entire transition that the transition should stop at. The default values are 0.0 and 1.0, respectively.

If the predefined transitions don't provide the desired visual effect, you can specify a custom Core Image filter object that is used to display the transition. A custom filter must support both the kCIInputImageKey and the kCIInputTargetImageKey input keys, and the kCIOutputImageKey output key. The filter may optionally support the kCIInputExtentKey input key, which is set to a rectangle describing the region in which the transition should run.

# <span id="page-22-0"></span>Document Revision History

This table describes the changes to *Animation Types and Timing Programming Guide*.

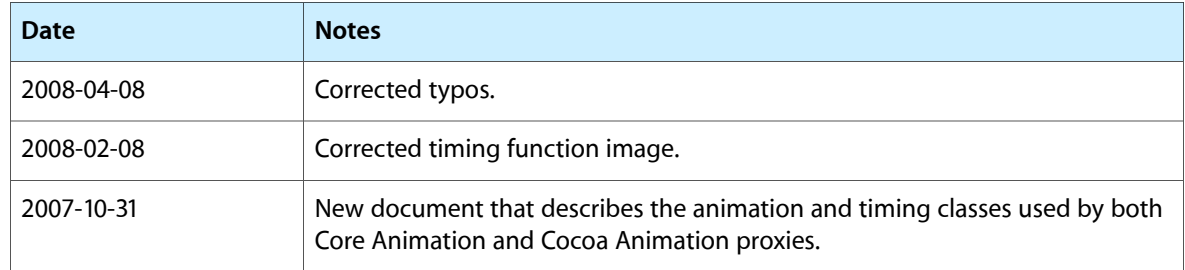

Document Revision History